## Leap Motion: il mouse solo un pezzo d'antiquariato

di Paolo Franzese

## <https://www.leapmotion.com/>

Per la prima volta è possibile controllare il computer in tre dimensioni usando solo la tua mano e il movimento delle dita e il software di Motion Leap farà il resto. Molti saranno scettici ma guardate il [video.](https://www.youtube.com/watch?feature=player_embedded&v=_d6KuiuteIA)

Come avete visto il Leap Motion Controller è veramente stupefacente le sue applicazioni sono veramente infinite.

Creare opere d'arte immagini 3D non è mai stato così facile perché anche l'interazione con il software di modellazione 3D sarà molto più intuitiva.

Se invece siete dei pro-player potrete uccidere il vostro nemico semplicemente con uno schiocco delle dita.

Se invece dovete gestire o guardare una grande quantità di dati sullo schermo lasciate che il controller di movimento Leap crei uno schema 3D sullo schermo e voi potrete con un gesto della mano controllarlo e gestirlo.

Voi certamente vi chiederete dopo tante belle parole spese su questo fantastico aggeggio elettronico ma quanto costa?

La risposta è abbastanza interessante perché nonostante la tecnologia avanzatissima di questo device la Leap lo propone sul mercato a soli 80.00\$ dollari USA.

Potete preordinarlo qui:

<https://www.leapmotion.com/preorder/new>

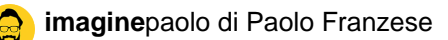

ad un prezzo di mercato veramente ottimo visto le prestazioni.

Ma la mia domanda è questa qualche colosso della grande finanza hardware acquisterà la Leap per rendere i suoi prodotti Leap equipped?

Image not found or type unknown

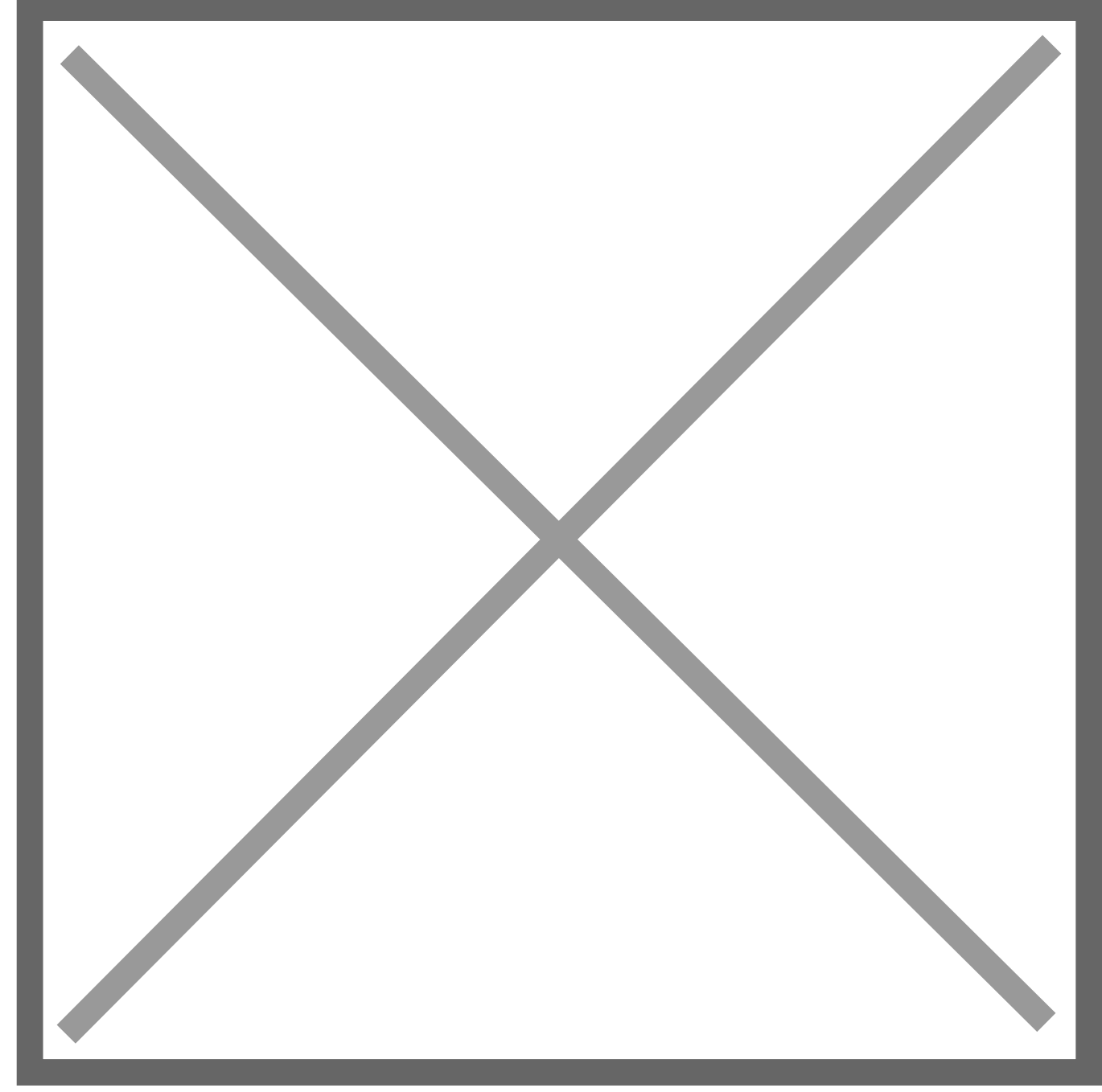

Da un articolo scritto da Paolo Franzese il 6 Marzo 2013